## Router IP Addresses

- A router provides connectivity between different IP subnets
- An IP address must be configured on the interfaces in each subnet

```
interface FastEthernet0/0
ip address 192.168.0.1 255.255.255.0
no shutdown
!
interface FastEthernet0/1
ip address 192.168.1.1 255.255.255.0
no shutdown
```
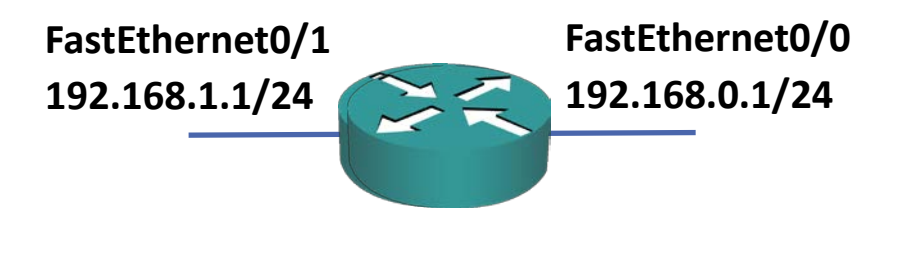

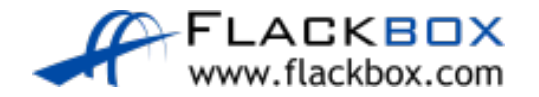

# Switch Management IP Address

- A Layer 2 Switch is not IP routing aware.
- It does however support a single IP address for management.
- The IP address and subnet mask is configured on the Switched Virtual Interface (SVI) for the default VLAN 1
- A default gateway also needs to be configured to allow connectivity to other subnets

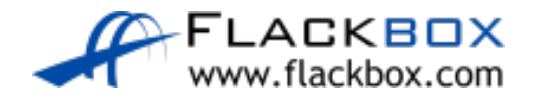

# Management IP Address

Switch(config)# interface vlan 1 Switch(config-if)# ip address 192.168.0.10 255.255.255.0 Switch(config-if)# no shutdown Switch(config-if)# exit Switch(config)# ip default-gateway 192.168.0.1

Additional commands need to be entered to allow Telnet or SSH (Secure Shell) access, we'll cover these in the 'Securing Cisco Devices' section

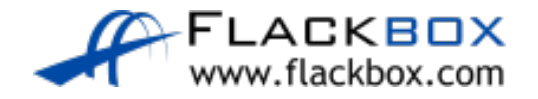

## Lab Example

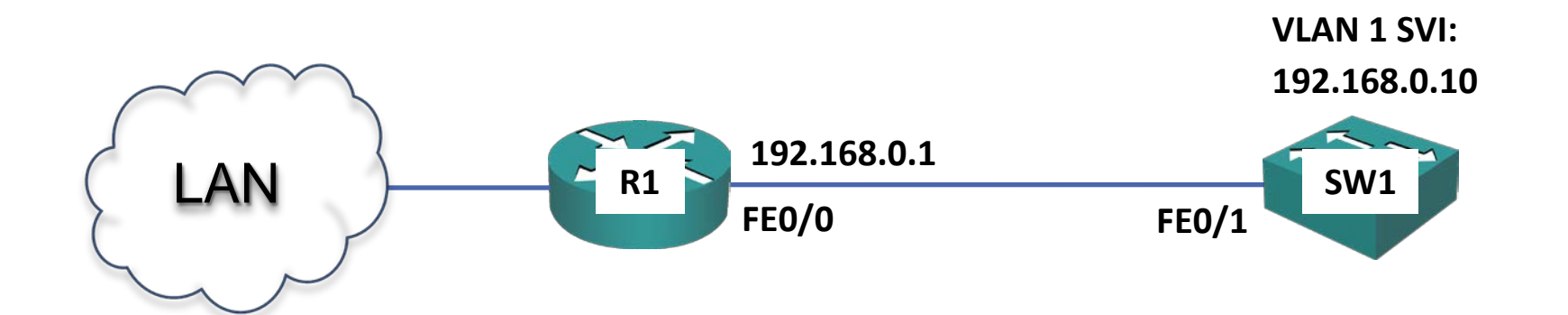

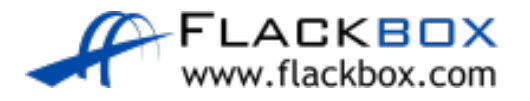

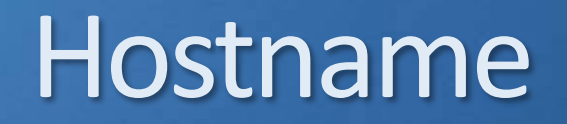

- A descriptive hostname makes it easier to identify the device.
- Eg. NY-F1-SW1

#### Switch(config)# hostname SW1 SW1(config)#

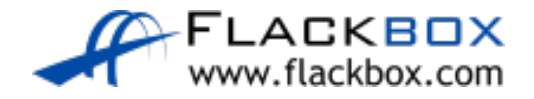

## Interface Descriptions

**O** Interface descriptions can aid troubleshooting

SW1(config)# interface FastEthernet 0/1 SW1(config-if)# description Link to R1

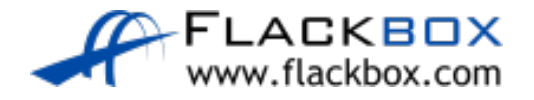